#### **STATE BOARD OF EDUCATION Consent Item**  June 22, 2016

 **SUBJECT:** Approval of Amendment to Rule 6M-8.620, Voluntary Prekindergarten (VPK) Pre- and Post-Assessment Compliance

#### **PROPOSED BOARD ACTION**

For Approval

#### **AUTHORITY FOR STATE BOARD ACTION**

Section 1001.213(2), Florida Statutes

#### **EXECUTIVE SUMMARY**

The Office of Early Learning (OEL) administers federal and state child care funds and partners with 30 local early learning coalitions to deliver comprehensive early learning services statewide. The office oversees three programs—the School Readiness Program, the Voluntary Prekindergarten (VPK) Education Program, and Child Care Resource and Referral services. OEL is required to submit its proposed rules to the State Board of Education for approval.

The proposed revisions to the rule modify the process that must be conducted by early learning coalitions, school districts, and VPK providers in order to be able to deliver and report the results of a pre- and post-assessment of students enrolled in the Voluntary Prekindergarten Education Program. The revisions also change and clarify the responsibilities and deadlines associated with this process.

**Supporting Documentation Included:** Proposed Rule 6M-8.620, F.A.C. and Form OEL-VPK 12

**Facilitator:** Rodney J. MacKinnon, Executive Director, Office of Early Learning

Substantial rewording of Rule 6M-8.620 follows. See Florida Administrative Code for present text.

#### **6M-8.620 Voluntary Prekindergarten (VPK) Pre- and Post-Assessments Compliance.**

(1) Definitions. As used in this rule:

(a) "VPK Class Schedule" is the approved VPK class calendar identified on Class Registration Application-

Calendars (Form OEL-VPK 11B) in accordance with Rule 6M-8.300, F.A.C.

(b) "Assessment Period One" (AP1) is the first thirty (30) calendar days of the VPK class schedule beginning with the first VPK instructional day and including non-instructional days.

 (c) "Assessment Period Three" (AP3) is the last thirty (30) calendar days of the VPK class schedule ending on the last VPK instructional day and including non-instructional days.

website, without user specific information, can be found on Form OEL-VPK 12 (June 2016) which is hereby (d) "Bright Beginnings" is the Florida VPK Assessment online reporting system used by VPK providers, school districts, and early learning coalitions found on the website: https://brightbeginningsfl.org, an example of the incorporated by reference and is found at

(e) "VPK Pre- and Post-Assessment" is defined in Rule 6A-1.09433, F.A.C. as the Florida VPK Assessment.

(2) The Florida VPK Assessment Materials.

(a) VPK Private Provider Responsibilities.

1. VPK private providers shall order assessment materials, based on need, through Bright Beginnings at least thirty (30) calendar days before the first day of the VPK class schedule. The provider shall monitor the status of the order. If the order is disapproved by the early learning coalition, the provider shall resubmit the corrected order no later than five (5) calendar days after disapproval.

2. If the VPK private provider fails to order assessment materials in accordance with subparagraph  $(2)(a)1$ , receipt of the materials will not be guaranteed in time for required assessment administration as described in this rule.

(b) Early Learning Coalition Responsibilities. The coalition is responsible for the timely review, approval or disapproval of orders for assessment materials placed by VPK private providers on Bright Beginnings. The coalition shall:

1. Monitor email notifications regarding assessment materials.

2. Review orders and verify that the quantity of materials ordered aligns with the number of VPK classes offered by the contracted VPK private provider ordering the materials.

3. Approve or disapprove orders placed by contracted VPK providers within seven (7) calendar days after the order is placed, or if the order is placed before contract is executed, approve or disapprove orders within seven (7) calendar days of executing Form OEL-VPK 20, the Statewide Voluntary Prekindergarten Provider Contract (VPK Provider Contract) as incorporated in Rule 6M-8.301, F.A.C. with the provider. If order is disapproved, the coalition shall notify the VPK provider through Bright Beginnings of the reason for disapproval.

4. Approve or disapprove a resubmitted order no later than seven (7) calendar days after receiving email notification that the order is pending approval and notify the VPK provider through Bright Beginnings of the reason for disapproval if order is disapproved.

(c) School District Responsibilities.

 before the first day of VPK instruction for each public school if the VPK Provider Contract has been executed, or if the contract is not executed by this deadline, the school district shall order within seven (7) calendar days of 1. The school district is responsible for ordering assessment materials, based on need, for each public school offering VPK in the district. Orders shall be placed through Bright Beginnings at least thirty (30) calendar days executing the contract.

2. If the school district fails to order assessment materials in accordance with subparagraph  $(2)(c)1$ , receipt of the materials will not be guaranteed in time for required assessment administration as described in this rule.

(3) Administration and Submission.

(a) VPK providers shall administer the Florida VPK Assessment during AP1 and AP3 as defined in subsection (1) of this rule. The Florida VPK Assessment must be administered by qualified assessors as defined in Rule 6A-1.09433, F.A.C.

(b) VPK private providers and public schools (or the school district on behalf of their public schools) shall register their VPK programs annually by completing the initial registration wizard and entering programmatic information on Bright Beginnings.

 district on behalf of their public schools) on Bright Beginnings within forty-five (45) calendar days of the first day (c)The Florida VPK Assessment data for AP1 shall be entered and submitted by VPK providers (or the school of each VPK class schedule.

(d) The Florida VPK Assessment data for AP3, shall be entered and submitted by VPK providers (or the school district on behalf of their public schools) on Bright Beginnings no later than fifteen (15) calendar days after the last day of each VPK class schedule.

(4) Verification and Compliance.

(a) Each coalition and school district shall assign a staff member, to register and serve as the administrator for Bright Beginnings on behalf of the coalition or district. The administrator may also assign additional staff as designees as needed.

1. The administrator and designee(s) shall receive and monitor email notifications from Bright Beginnings regarding which VPK providers have entered and submitted the Florida VPK Assessment data for AP1 and AP3.

 Report during assessment periods to verify which VPK providers have entered and submitted the VPK Assessment 2. The administrator and designee(s) shall access the coalition or district Florida VPK Assessment Data Status data in Bright Beginnings.

(b) The coalition shall document attempts to notify private VPK providers and the school district shall document attempts to notify public schools that have not entered and submitted VPK assessment data for AP1 and AP3 of their responsibility to do so.

(c) Noncompliance with VPK pre- and post-assessment.

1. Each coalition or school district shall verify whether private providers and public schools, respectively, comply with the VPK pre- and post-assessment requirements.

 requirements of s. 1002.67(3), F.S. and the removal from eligibility to offer VPK for a period of five (5) years is 2. If the coalition verifies that a private provider failed to comply with the VPK pre- and post-assessment required in accordance with s. 1002.67, F.S. the coalition shall notify the Office of Early Learning (OEL). The OEL will require the coalition to remove the provider's eligibility accordingly.

3. If the school district verifies that a public school failed or refused to comply with the VPK pre- and postassessment requirements of s. 1002.67(3), F.S. and the removal from eligibility to offer VPK for a period of five (5) years is required in accordance with s. 1002.67, F.S. the school district shall notify OEL. The OEL will require the school district to remove the public school's eligibility accordingly and notify the early learning coalition.

 to deliver VPK for a period of five (5) years. 4. If a VPK provider is removed from eligibility due to the failure to comply with the VPK pre- and postassessment, either the VPK provider's school-year program or summer program, or both, is removed from eligibility

*Rulemaking Authority 1001.213(2), 1002.79 FS. Law Implemented 1002.67(3), (4), 1002.73(2)(d) FS. History–New 3-31-15, Amended\_\_\_\_\_\_\_\_\_.* 

#### **Initial Registration Wizard**

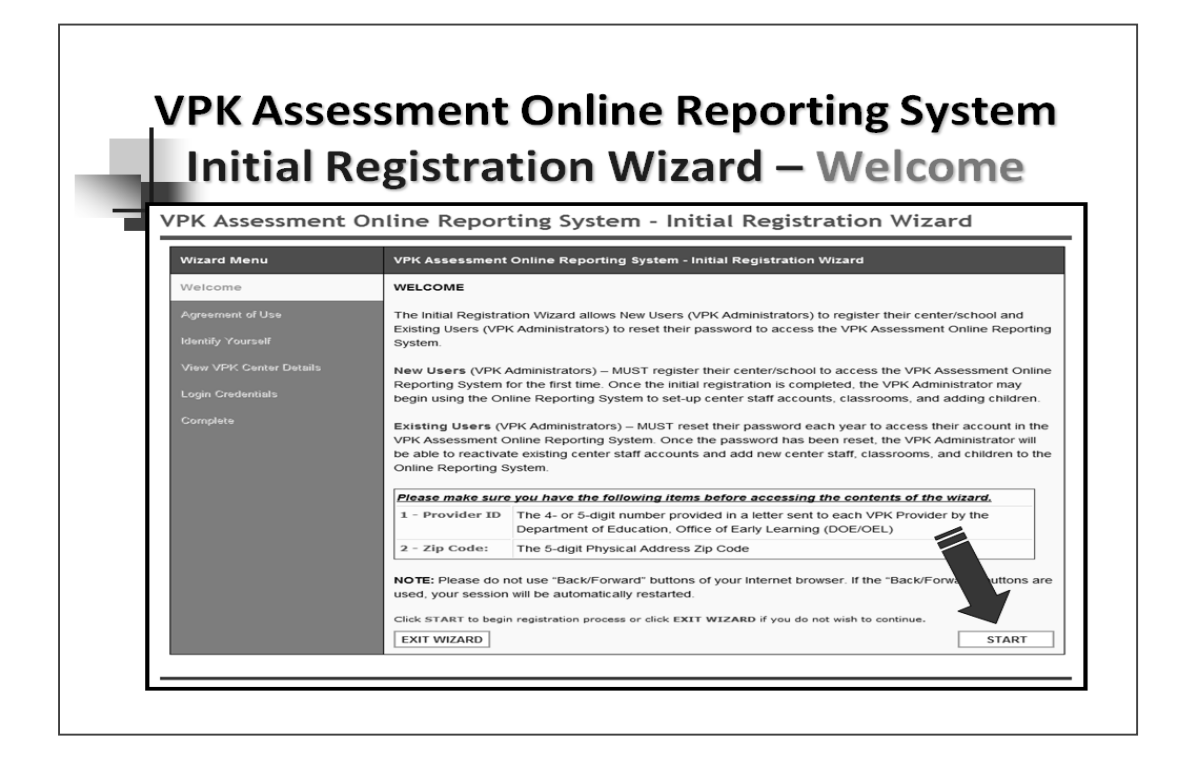

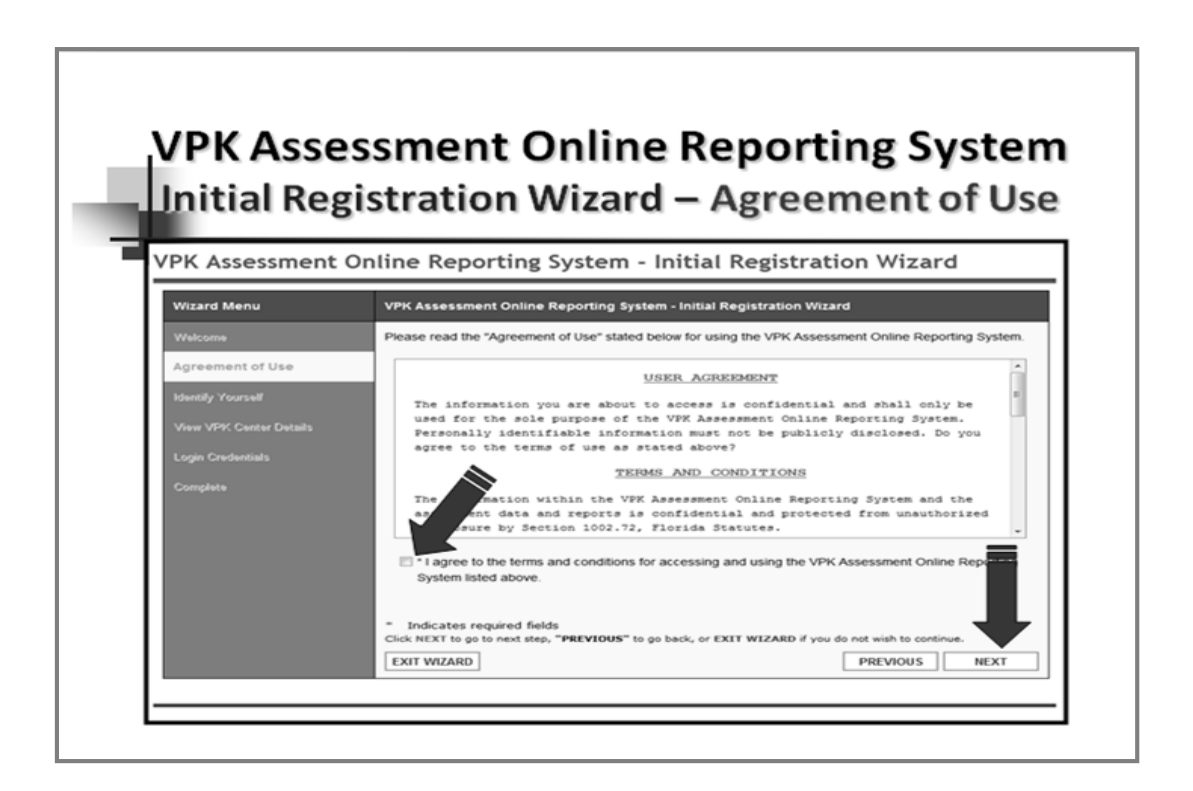

 Form OEL- VPK 12 (June 2016) Rule 6M-8.620, F.A.C

 **Initial Registration Wizard continued** 

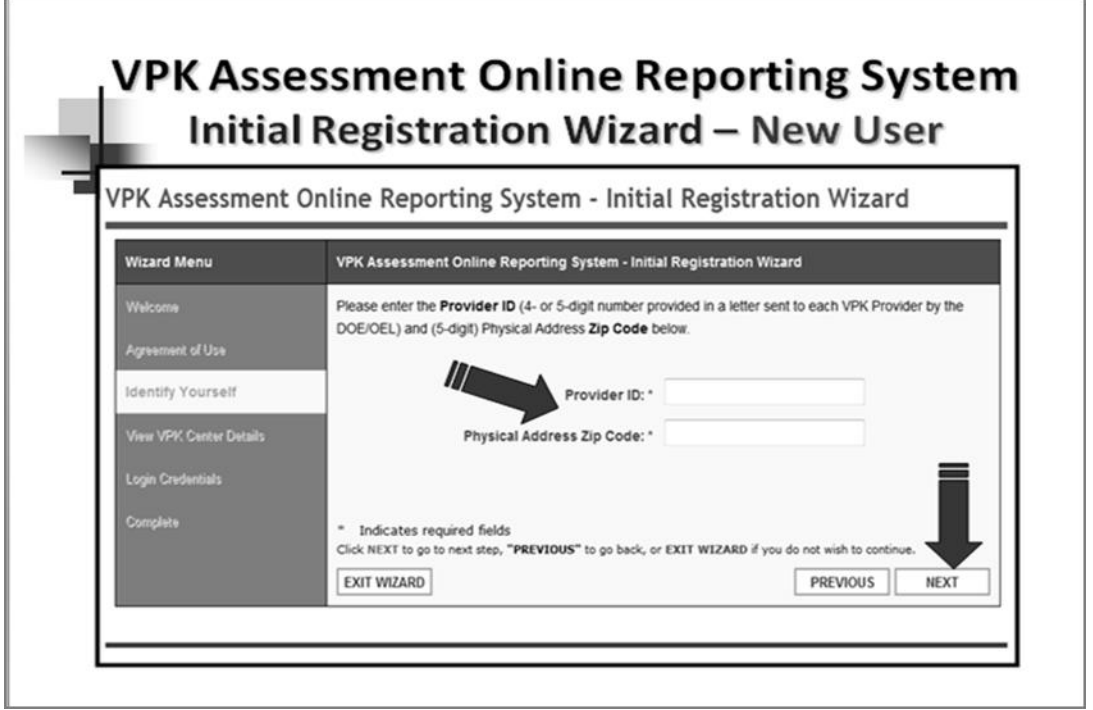

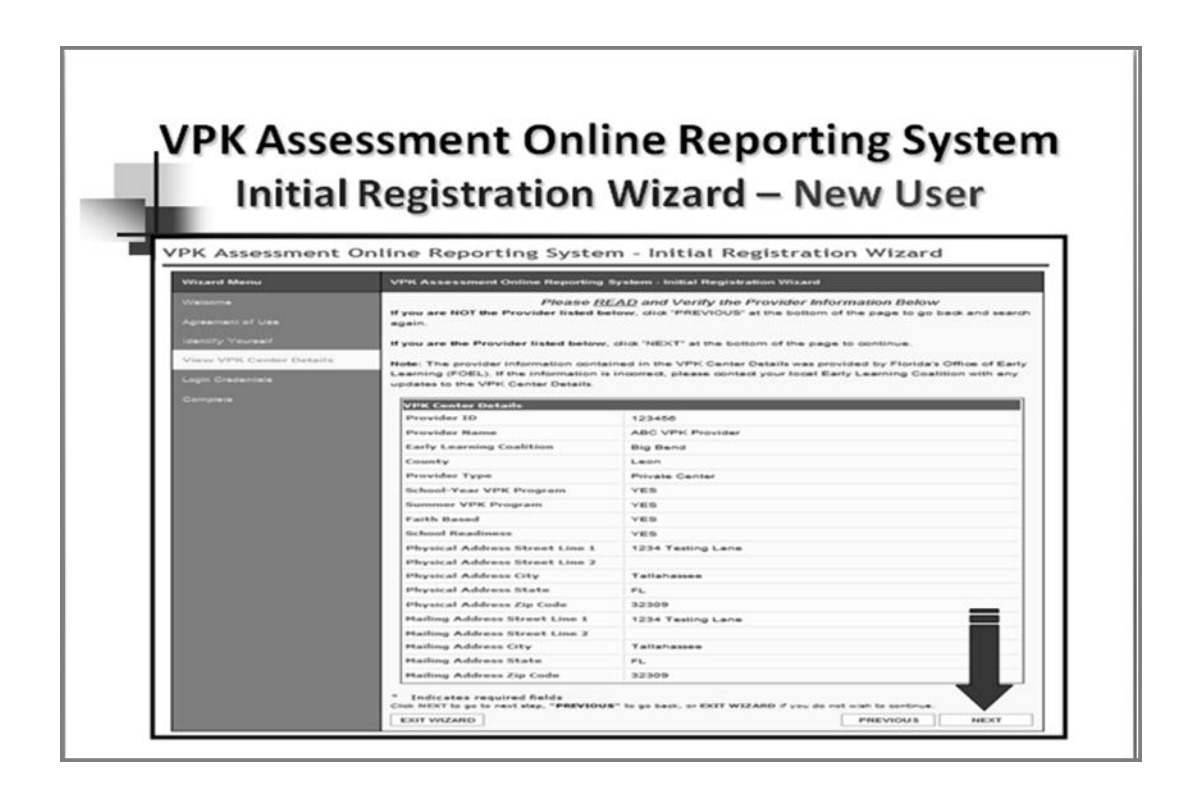

 Form OEL- VPK 12 (June 2016) Rule 6M-8.620, F.A.C

#### **Initial Registration Wizard continued**

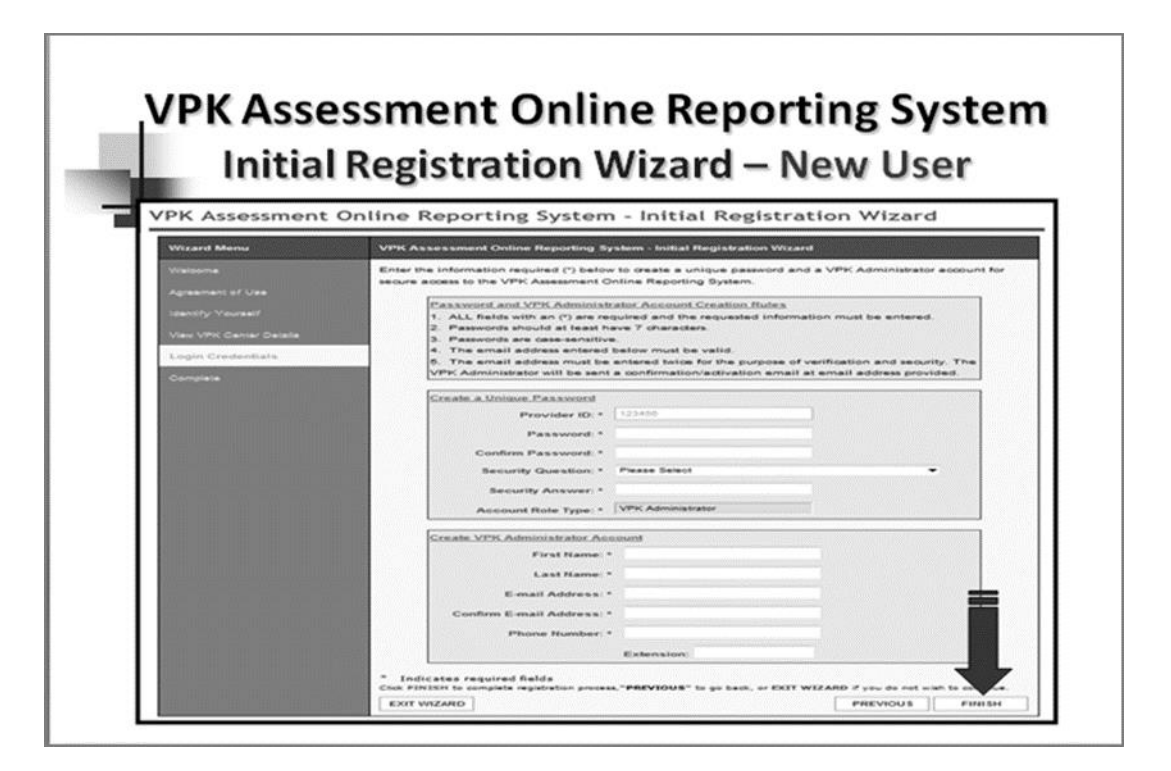

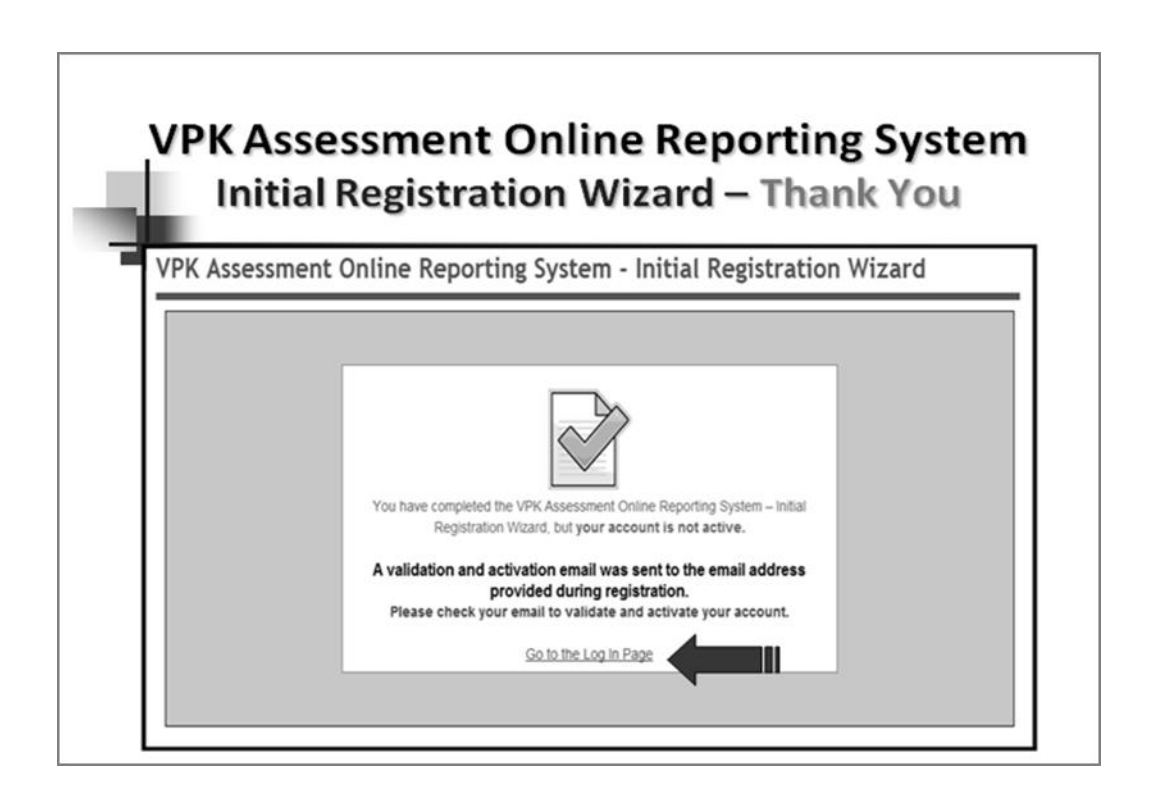

 Form OEL- VPK 12 (June 2016) Rule 6M-8.620, F.A.C

# **Provider Profile tab**

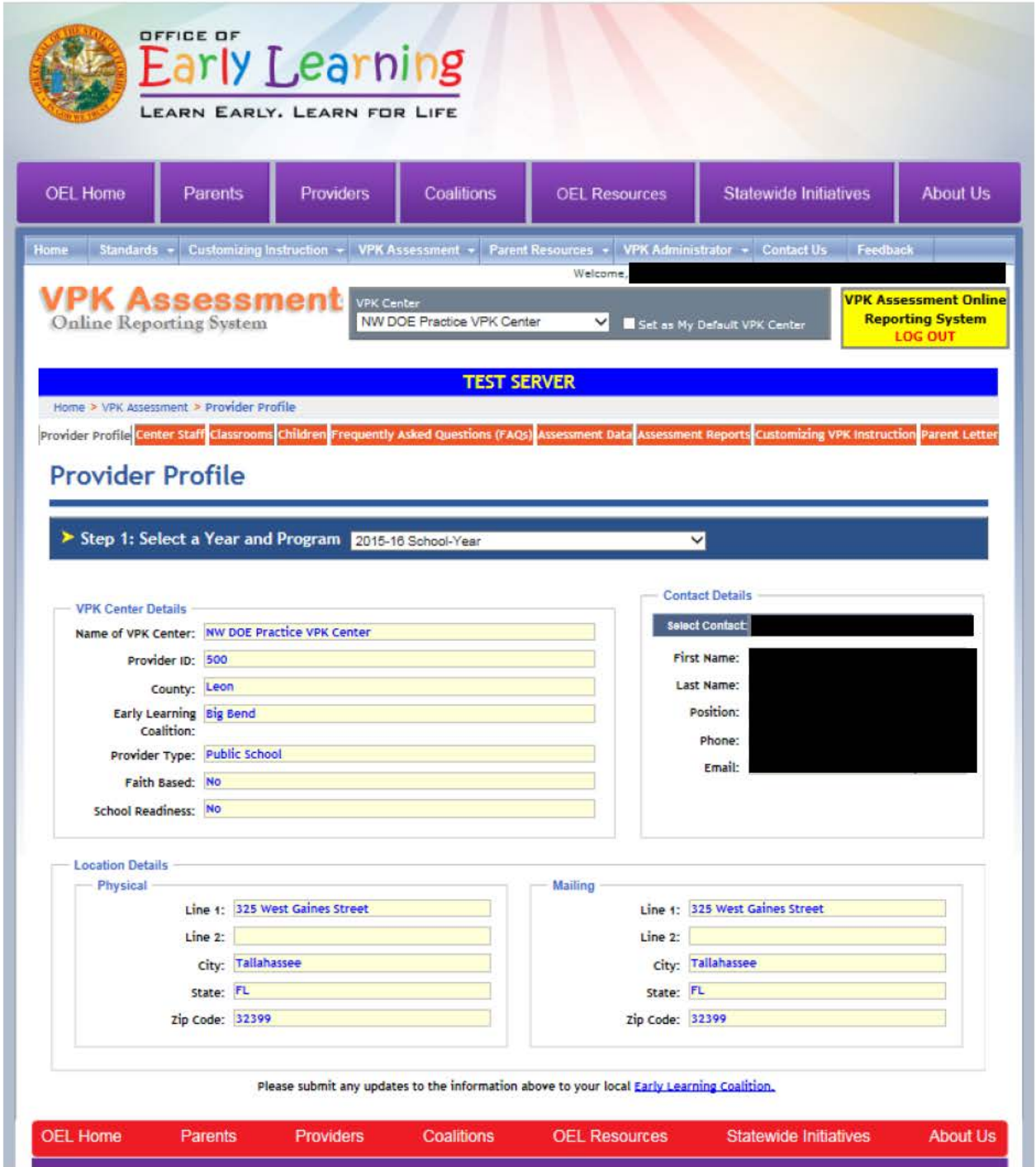

# **Center Staff tab**

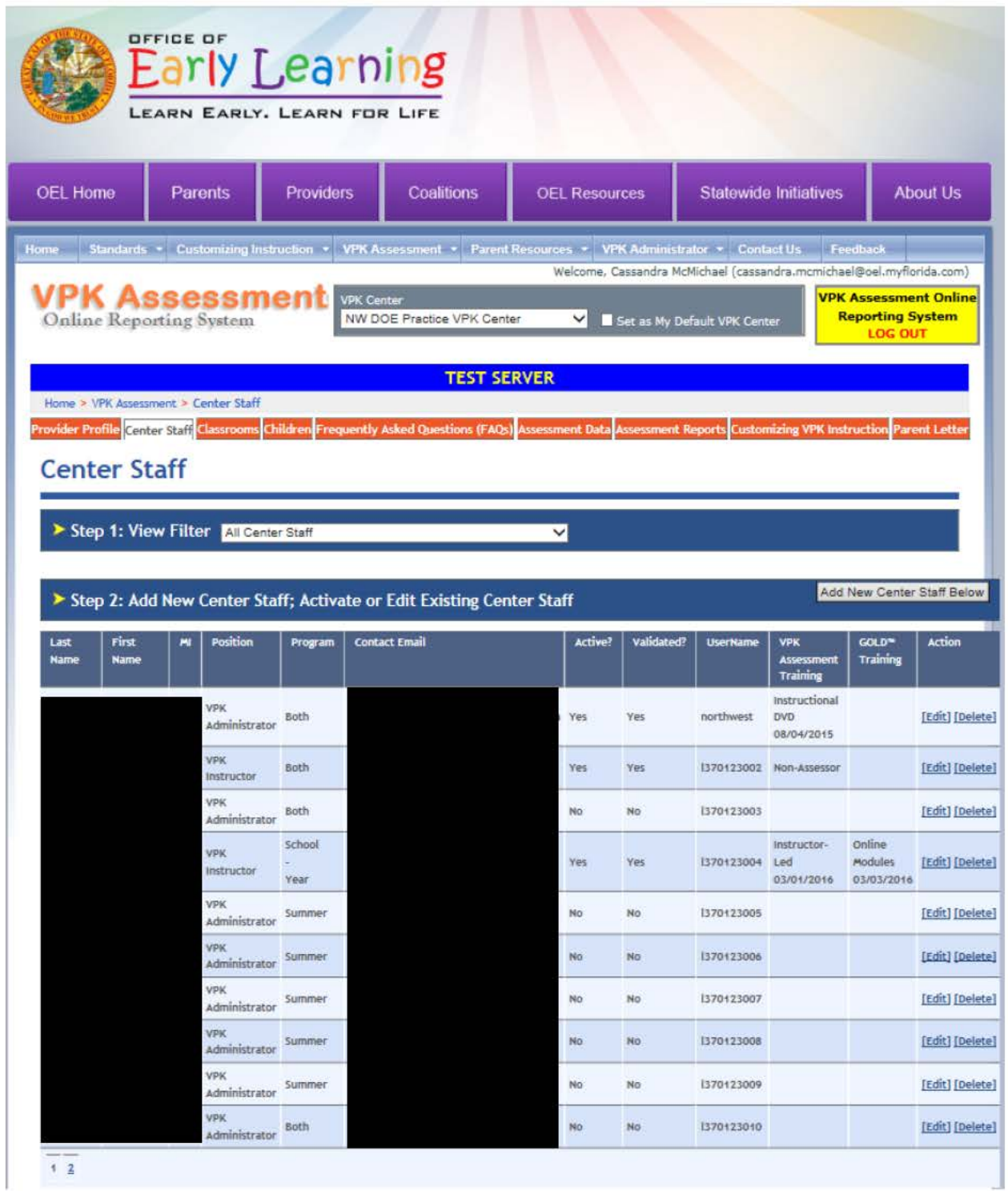

### **Classrooms** tab

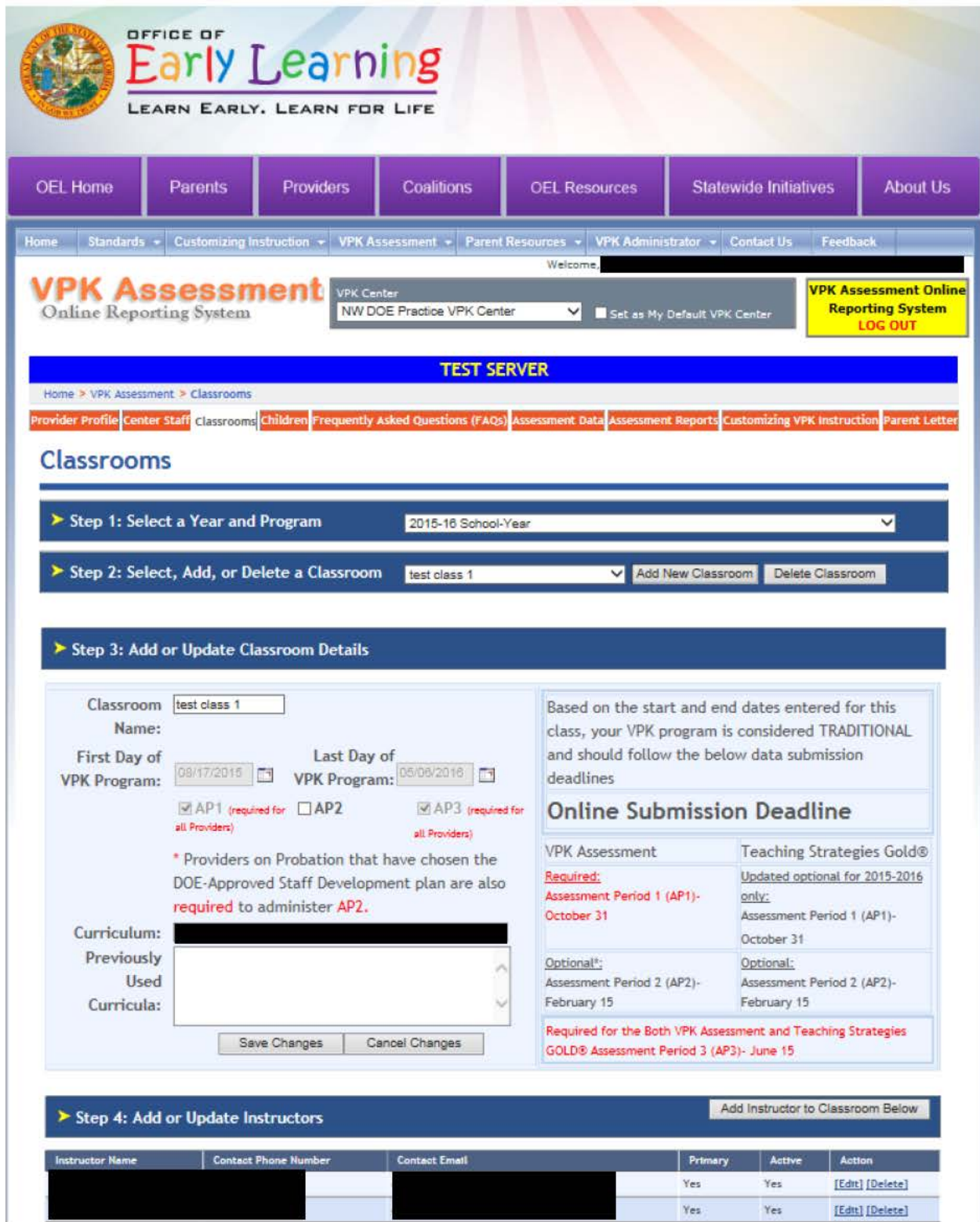

# **Children tab**

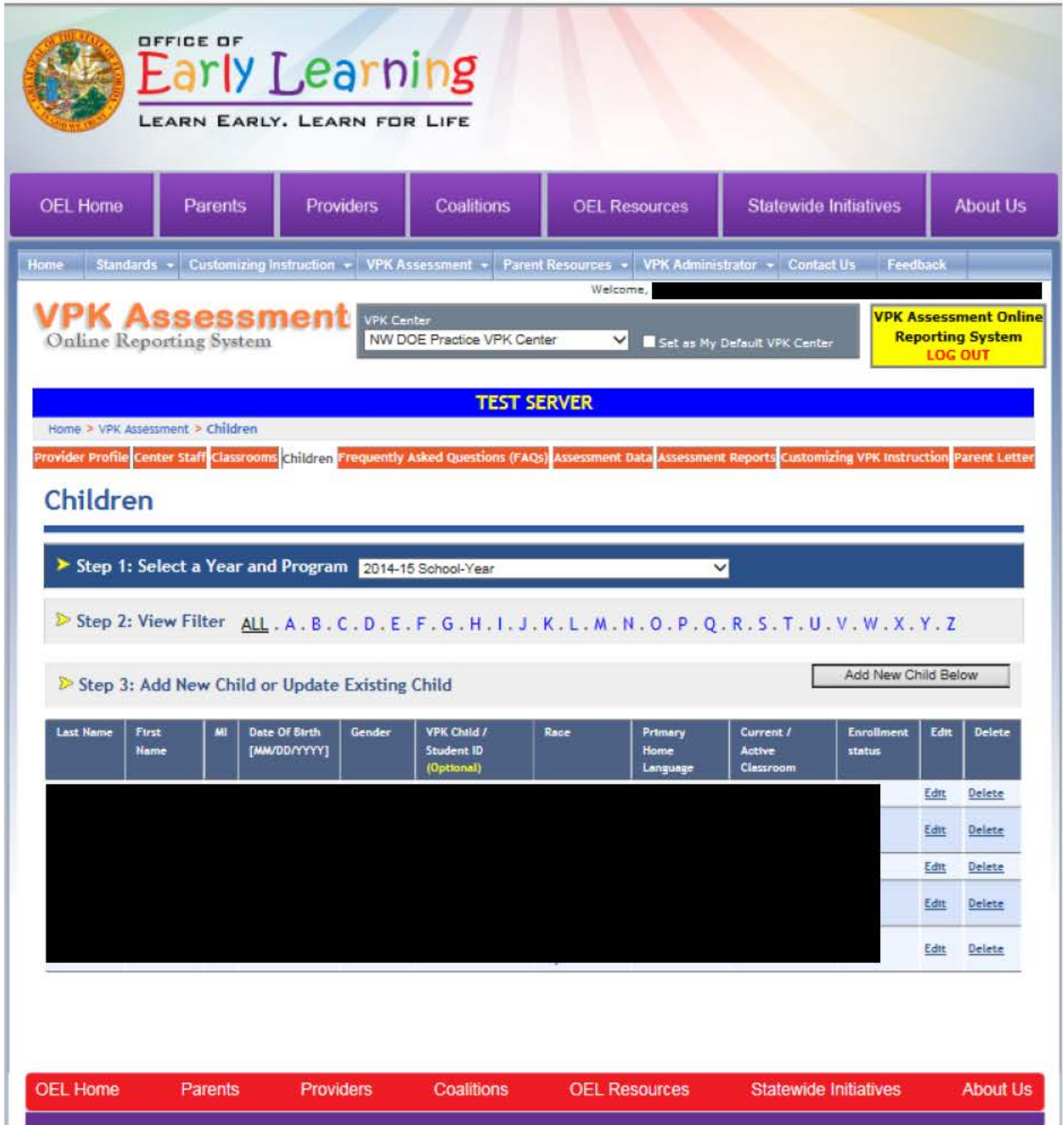

### **Assessment Data tab**

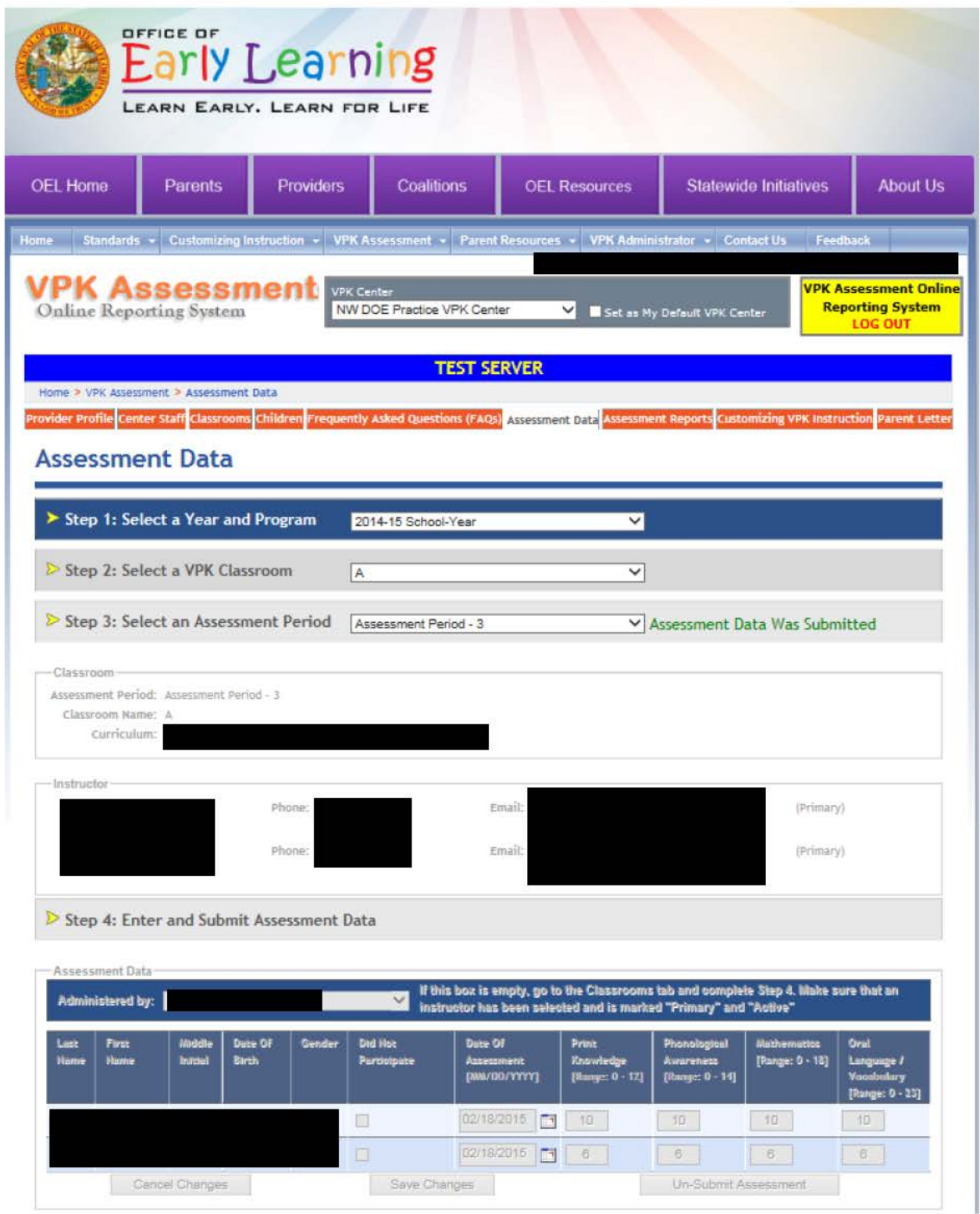

# **Coalition VPK Assessment Data Status Report**

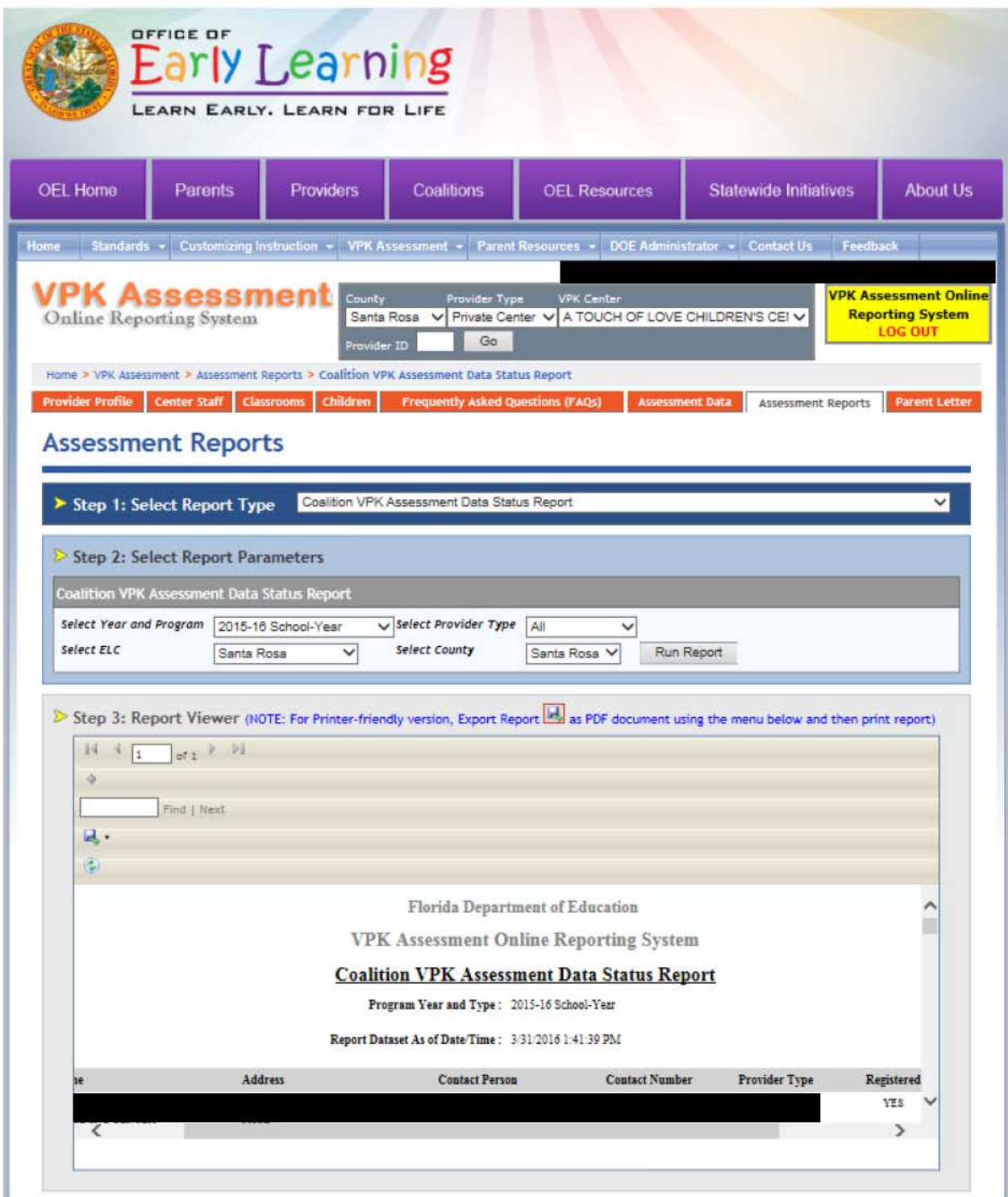

## Screenshot 1 of 4

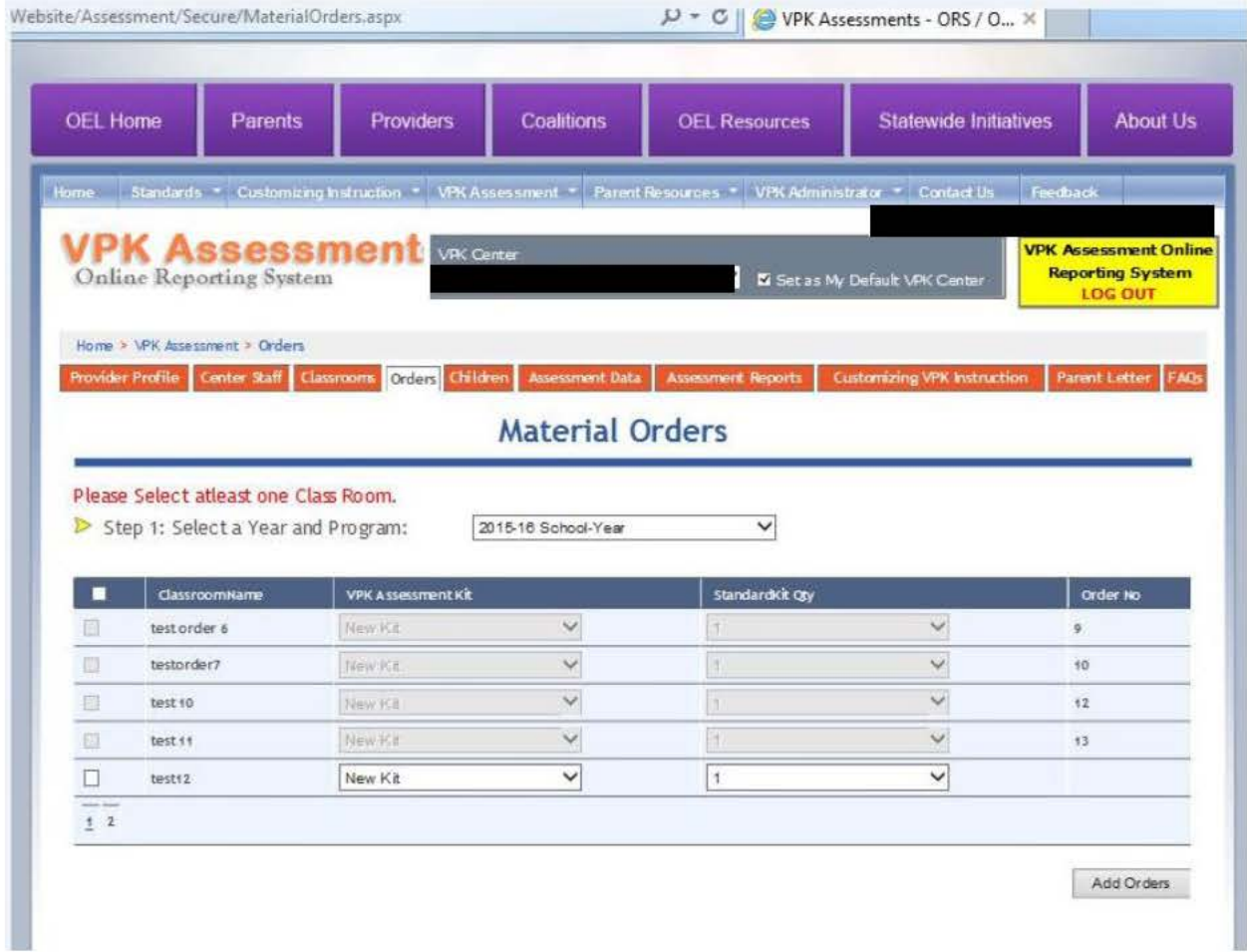

### **Screenshot 2 of 4**

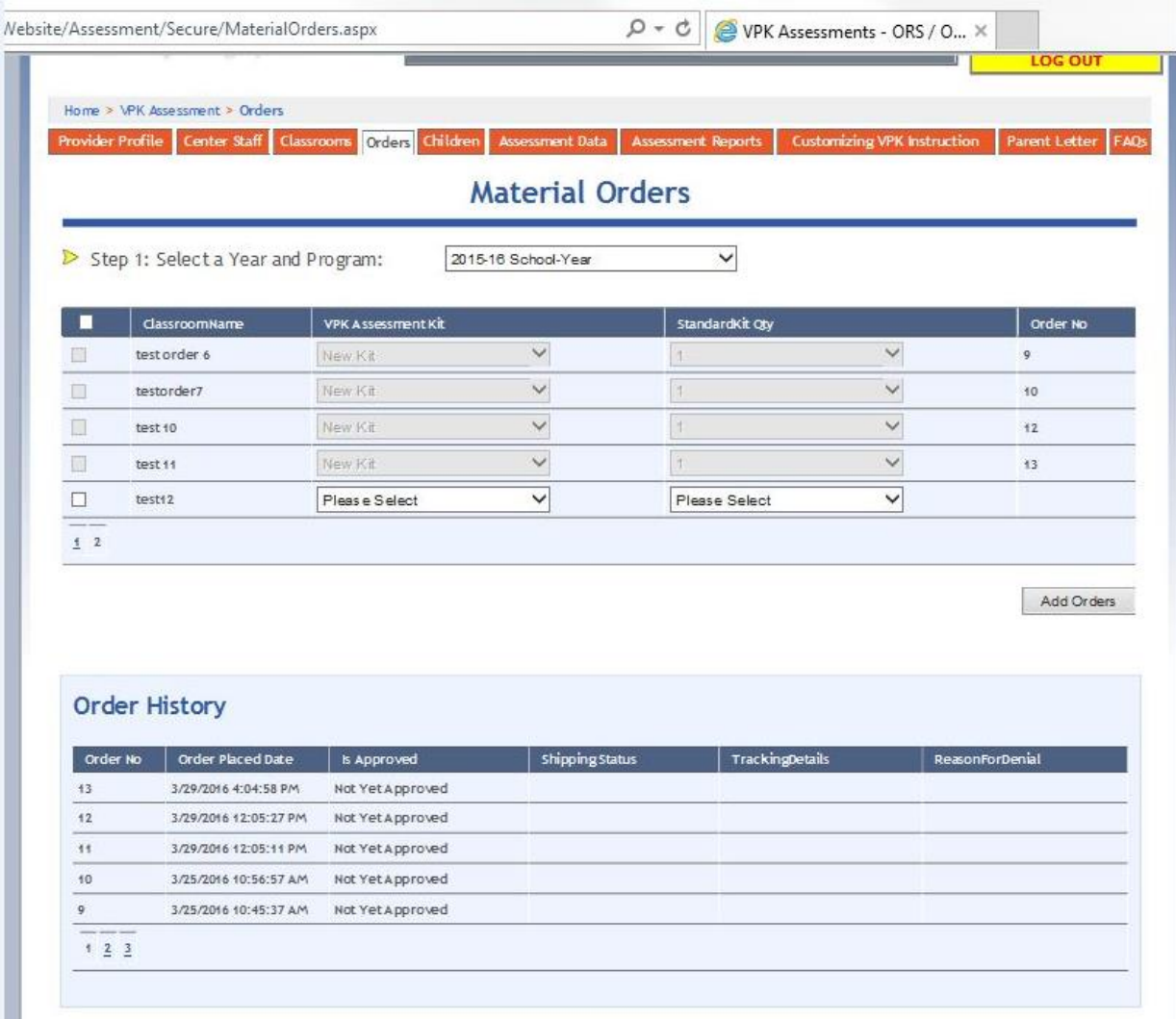

## Screenshot 3 of 4

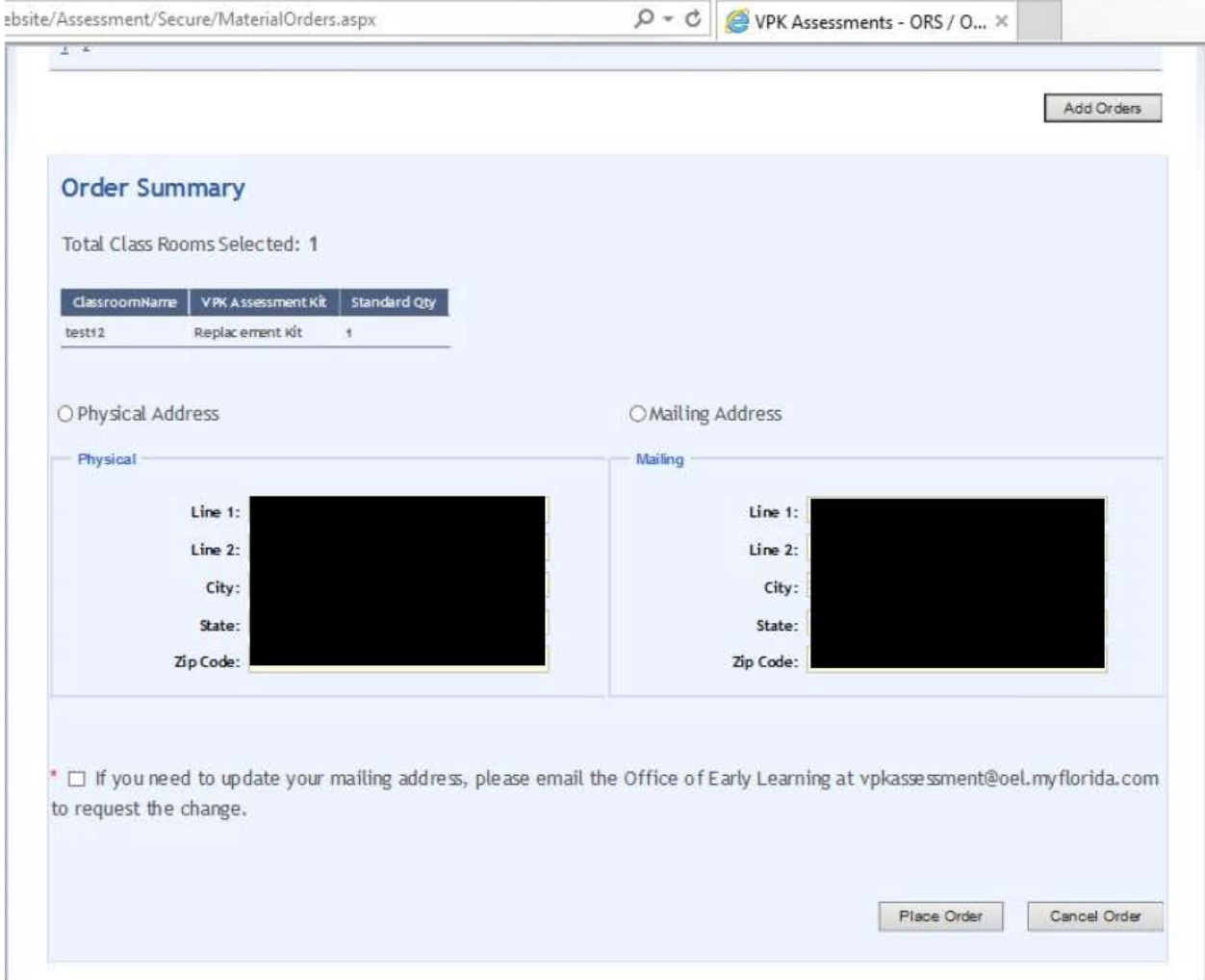

### Screenshot 4 of 4

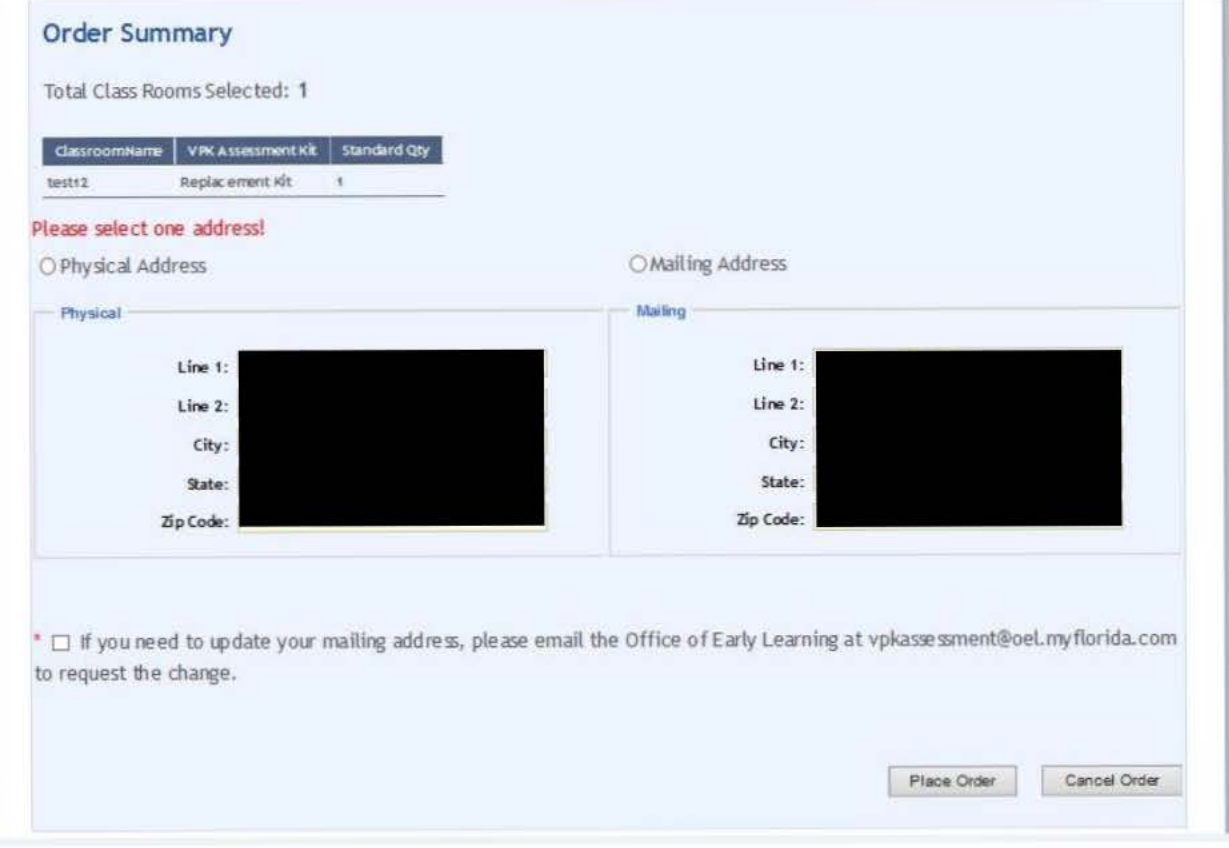